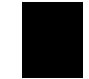

Landeshauptstadt München

Landeshauptstadt München, BA-Geschäftsstelle Nord Ehrenbreitsteiner Str. 28 a, 80993 München

**Baureferat** Abt. Gartenbau Vorsitzende **Anna Hanusch** 

Privat<sup>-</sup> Schlörstr. 4 80634 München Telefon: 0173 5701152 E-Mail: anna hanusch@gmx.de

Geschäftsstelle: Fhrenbreitsteiner Str. 28 a 80993 München Telefon: 159 86 89 35 Telefax: 159 86 89 21 E-Mail: BA9@muenchen.de

Unser Zeichen: 5.6.1/11/17 Beschluss des BA 9 vom 21.11.2017

## München, 23.11.2017

## Finanzielle Aufstockung der Freiraumpauschale

## Antrag:

Gemäß Stadtratsbeschluss 14-20/V 09229 (Bauausschuss 4. Juli 2017) "Finanzielle Aufstockung der Freiraumpauschale" stehen ab 2018 deutlich mehr Mittel zur Verfügung, um Parkanlagen für den erhöhten Nutzungsdruck durch viele Menschen auszustatten. Der BA 9 fordert die Landeshauptstadt München auf, adäquate Mittel für die Pflege und Instandsetzung des Arnulfparks aus diesem Budget zur Verfügung zu stellen.

## Bearünduna:

Aufgrund der Neubauprojekte ist der Nutzungsdruck und die damit einhergehenden Abnutzungserscheinungen im Arnulfpark enorm gestiegen. Ein weiteres Problem ist die zunehmende Trockenheit sowie eine damit verbundene unzureichende Bewässerung gerade bei Neupflanzungen, die dazu führten, dass wiederholt neu gepflanzte Bäume abstarben. Da der Arnulfpark mit seinen zahlreichen Blumenbeeten, den sehr intensiv genutzten Rasenflächen und den vielen unterschiedlichen Oberflächenmaterialien im Wegebereich einen erhöhten Pflegebedarf besitzt, ist es zwingend erforderlich, dass die Stadt München die notwendigen Gelder bereit stellt und die Pflege des Arnulfparks gewährleistet.

Mit freundlichen Grüßen

ma 'f ense

Anna Hanusch, Vorsitzende